### ЗАПОРІЗЬКИЙ НАЦІОНАЛЬНИЙ УНІВЕРСИТЕТ МАТЕМАТИЧНИЙ ФАКУЛЬТЕТ

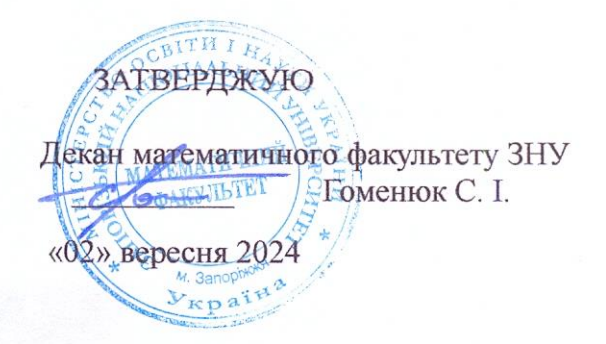

# СИЛАБУС НАВЧАЛЬНОЇ ДИСЦИПЛІНИ **Хмарні сервіси в освітній діяльності**

підготовки магістра

денної та заочної форм здобуття освіти

**ВИКЛАДАЧ: Пшенична О. С., к.пед.н., доцент, доцент кафедри комп'ютерних наук**

Обговорено та ухвалено на засіданні кафедри комп'ютерних наук

Протокол №1 від «29» серпня 2024 р. Завідувач кафедри комп'ютерних наук

 $U$  Шило Г. М.

2024 рік

### **ЗАПОРІЗЬКИЙ НАЦІОНАЛЬНИЙ УНІВЕРСИТЕТ**

**Силабус вибіркової дисципліни**

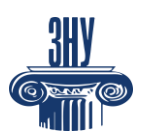

*Хмарні сервіси в освітній діяльності*

**Зв`язок з викладачем:** *Пшенична Олена Станіславівна* **E-mail***: esp.69.znu@gmail.com* **Сезн ЗНУ повідомлення:** *https://moodle.znu.edu.ua/course/view.php?id=3410* **Телефон:** *(061)289-12-57* **Інші засоби зв'язку:** *Telegram* **Кафедра:** *комп'ютерних наук, 1-й корп. ЗНУ, ауд. 39 (2<sup>й</sup>поверх)*

### **1. Опис навчальної дисципліни**

В епоху цифрових й мультимедійних технологій викладач має змогу створити інтерактивне навчальне середовище з урахуванням особливостей навчання. Залучення всіх органів чуття веде до збільшення ступеня засвоєння матеріалу порівняно з традиційними методами. Навчання з використанням хмарних сервісів є найінтенсивнішою формою навчання. Тому важливе значення мають уміння викладача розробляти та використовувати в своїй педагогічній практиці повний спектр хмарних сервісів.

**Метою** вивчення дисципліни «Хмарні сервіси в освітній діяльності» є набуття студентами знань, умінь і навичок, необхідних для ефективного використання цифрових технологій в освітньому процесі закладу освіти.

Основними **завданнями** вивчення дисципліни «Хмарні сервіси в освітній діяльності» є:

- *‒* засвоєння студентами базових понять хмарних сервісів та педагогічних технологій;
- *‒* набуття вмінь і навичок з розробки засобів навчання, застосування різноманітних онлайн сервісів для підтримки освітнього процесу.

| Нормативні показники    | денна форма здобуття<br>освіти                     | заочна форма здобуття<br>освіти |
|-------------------------|----------------------------------------------------|---------------------------------|
|                         | $\overline{2}$                                     | 3                               |
| Статус дисципліни       | Вибіркова                                          |                                 |
| Семестр                 | $3-\check{H}$                                      | $3-\check{H}$                   |
| Кількість кредитів ECTS | 3                                                  |                                 |
| Кількість годин         | 90                                                 |                                 |
| Лекційні заняття        | 20 год.                                            | 8 год.                          |
| Самостійна робота       | 70 год.                                            | 82 год.                         |
| Консультації            | https://cs.znu.edu.ua/2067.ukr.html                |                                 |
| Вид підсумкового        | залік                                              |                                 |
| семестрового контролю:  |                                                    |                                 |
| Посилання на            | https://moodle.znu.edu.ua/course/view.php?id=16686 |                                 |
| електронний курс у СЕЗН |                                                    |                                 |
| ЗНУ (платформа Moodle)  |                                                    |                                 |

**Паспорт навчальної дисципліни**

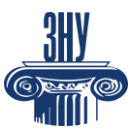

**Силабус вибіркової дисципліни** *Хмарні сервіси в освітній діяльності*

## **2. Методи досягнення компетентностей і результатів навчання**

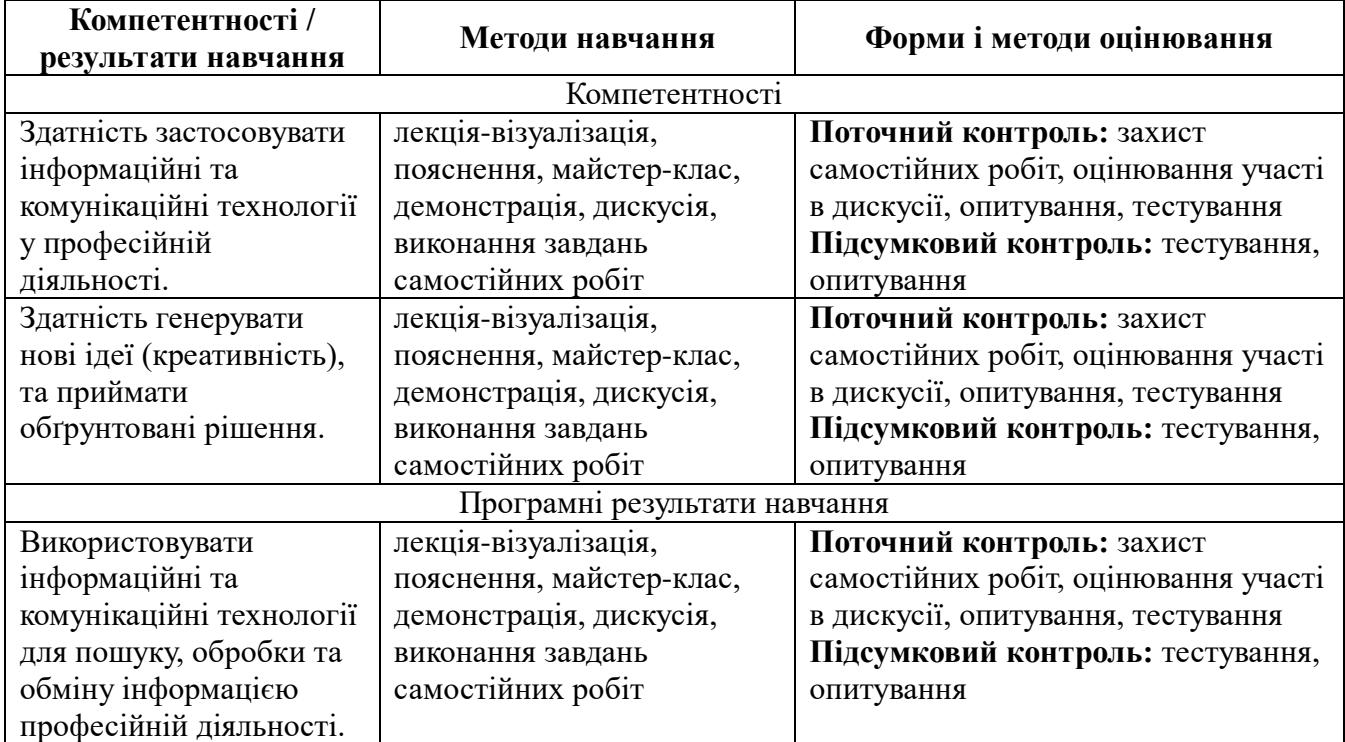

## **3. Зміст навчальної дисципліни**

## **Змістовий модуль 1. Загальні поняття хмарних сервісів**

Поняття хмарного сервісу. Історія хмарних технологій. Загальна характеристика хмарних сервісів: хмара, хмарне сховище, хмарні сервіси, хмарні технології, хмарні обчислення. Типи послуг хмарних сервісів. Моделі розгортання хмар: приватна хмара, публічна хмара, гібридна хмара. Сервіси Web 2.0 як частина хмарного простору. Класифікація сервісів Web 2.0.

## **Змістовий модуль 2. Застосування хмарних сервісів під час представлення нового матеріалу**

Лекція, загальні поняття лекції. Структура лекції. Методи проведення лекцій. Лекція-візуалізація.

Засоби візуалізації в освіті. Комп'ютерна графіка в освіті: інфографіка, структурно-логічна схема, інтелект-карта, таблиця, опорний конспект, навчальна презентація. Хмарні сервіси для використання на лекції: Prezi, Canva, Piktochart, WordArt, [Timetoast,](https://www.google.com/url?q=https%3A%2F%2Fwww.timetoast.com%2F&sa=D&sntz=1&usg=AOvVaw2fyGxFrcon4xLkroNyHebo) Mentimeter.

## **Змістовий модуль 3. Хмарні сервіси на практичних заняттях**

Інноваційні методи навчання: методи кооперативного навчання, методи колективно-групового навчання, методи аналітичного навчання, імітаційне навчання.

Хмарні технології на заняттях в аудиторії: віртуальні інтерактивні дошки,

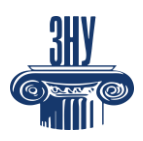

засоби опитування, сервіси для розробки флеш-карток. Хмарні сервіси для проведення занять дистанційно. Основні положення дистанційного навчання в закладі освіти. Засоби комунікації для онлайн навчання студентів: Zoom, Google Meet, Microsoft Teams. Nearpod: засіб для проведення онлайн занять. Можливості та принципи роботи Nearpod.

## **Змістовий модуль 4. Хмарні засоби реалізації контролю знань**

Поняття тесту. Види тестових завдань. Типи вправ і особливості їх використання в закладі вищої освіти. Огляд хмарних сервісів, призначених для перевірки знань. Спеціалізовані середовища для проведення тестування. On-line середовища розробки мультимедійних завдань і тестів: LearningApps, Word Wall, Quizizz, тощо. Сервіси для розробки ігрових засобів: Genially, Interacty,

# **Змістовий модуль 5. Хмарні сервіси управління навчанням**

Система управління навчанням: поняття та основні можливості. Огляд існуючих систем управління навчанням. LMS MOODLE: основні елементи та можливості їх використання. Google Classroom: основні можливості та елементи ресурсу. Sway: середовище для розробки навчального середовища. Створення мешап-курсів за допомогою хмарних сервісів.

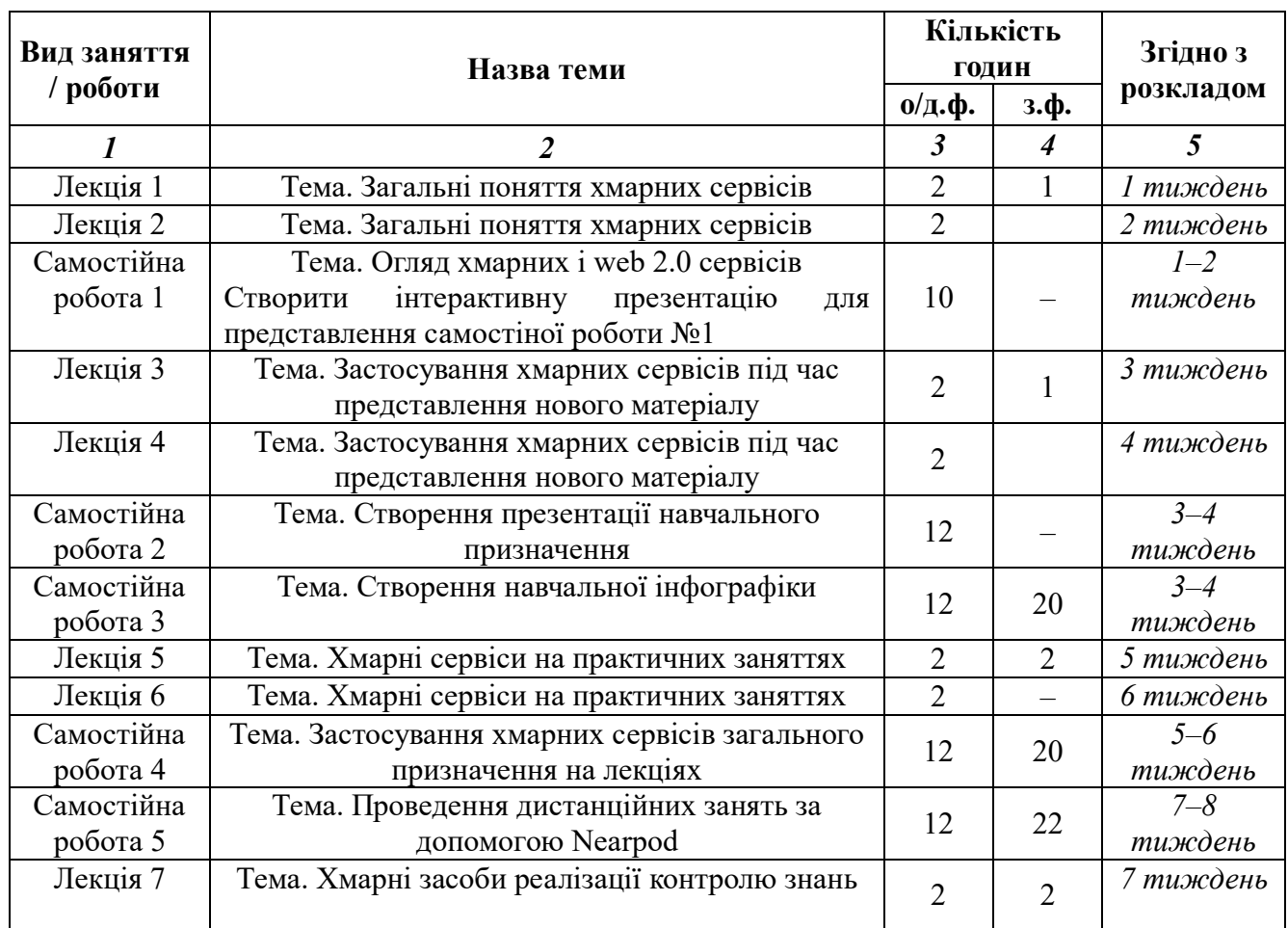

# **4. Структура навчальної дисципліни**

# **ЗАПОРІЗЬКИЙ НАЦІОНАЛЬНИЙ УНІВЕРСИТЕТ**

# **Силабус вибіркової дисципліни**

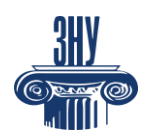

*Хмарні сервіси в освітній діяльності*

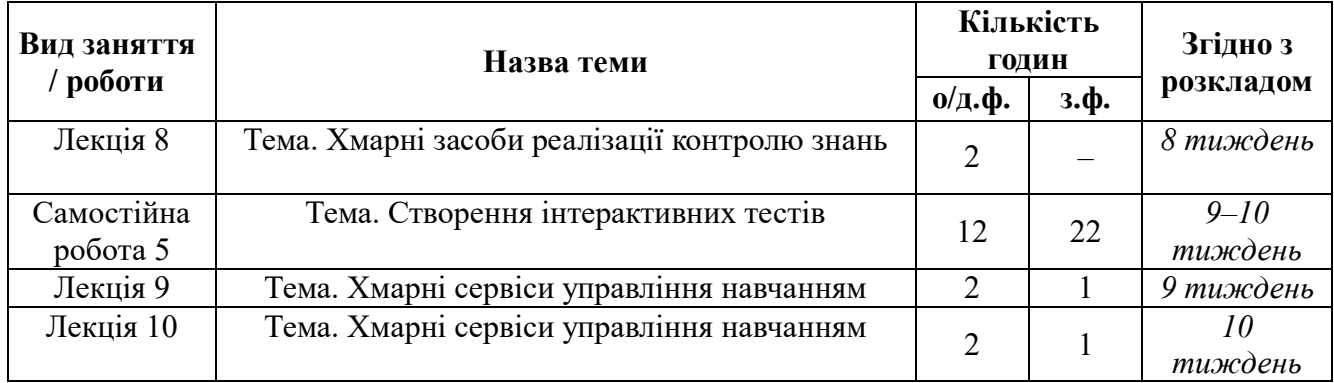

# **5. Види і зміст контрольних заходів**

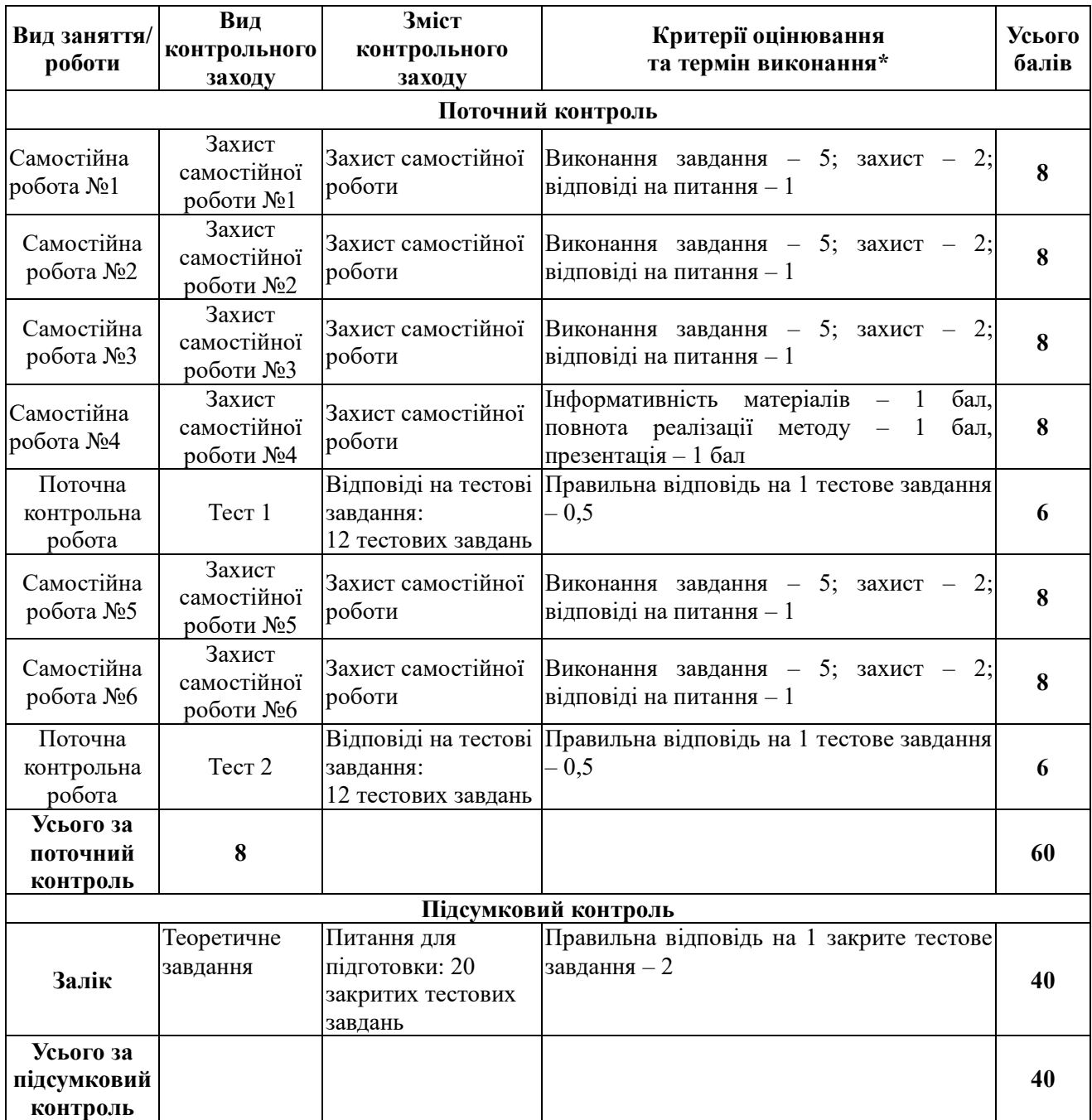

#### **ЗАПОРІЗЬКИЙ НАЦІОНАЛЬНИЙ УНІВЕРСИТЕТ Силабус вибіркової дисципліни**

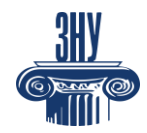

*Хмарні сервіси в освітній діяльності*

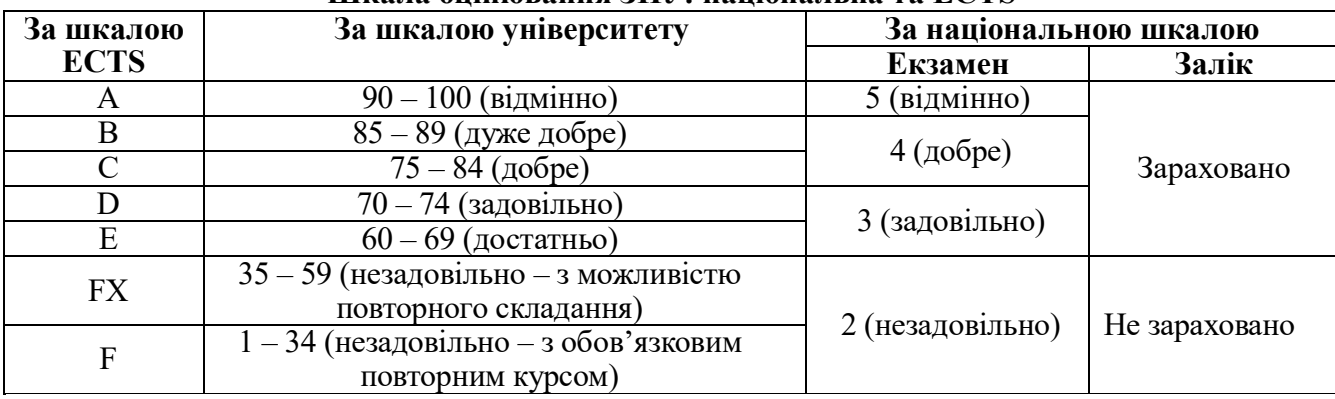

#### **Шкала оцінювання ЗНУ: національна та ECTS**

## **6. Основні навчальні ресурси**

### **Рекомендована література**

- 1. Дистанційне навчання в умовах карантину: досвід та перспективи : аналітикометодичні матеріали / кол. автор.; за загальною редакцією О. М. Топузова; укл. М. В. Головко. Київ : Педагогічна думка, 2021. 192 с.
- 2. Інтернет-ресурси в навчальному процесі: добірка цікавих інтернет-ресурсів. *Освітній проєкт «На урок»*. Київ : [б. в.], 2023. 42 с.
- 3. Інфографіка : навчальний посібник / упоряд. О. В. Гудіма. Чернівці : Чернівецький національний університет, 2017. 107 с.
- 4. Пшенична О. С. Інформаційні технології в вищій школі : методичні рекомендації. Запоріжжя : ЗНУ, 2020. 99 с.
- 5. Хмарні технології : навч. посібник / О. В. Зінченко та ін. Київ : ФОП Гуляєва В.М., 2020. 74 с.
- 6. Шевчук І. Б. Програми і веб-сервіси для створення презентацій та візуалізації інформації : навч. посіб. Львів : СПОЛОМ, 2017. 216 с.
- 7. Effectiveness of Gamified Instructional Media to Improve Critical and Creative Thinking Skills in Science Class / Hermita N. and other. *Advances in Science, Technology and Engineering Systems Journal*. 2022. Vol. 7, No. 3. P. 44–50.
- 8. Mallinson D. J. Nearpod: Classroom Learning Platform, [\(https://nearpod.com\)](https://nearpod.com/). *Journal of Political Science Education.* 2022. Vol. 18. No. 3. P. 411–416. DOI: [10.1080/15512169.2022.2080072](https://doi.org/10.1080/15512169.2022.2080072)

### **Інформаційні ресурси**

- 1. Canva. URL : https://www.canva.com/.
- 2. Genially. URL : https://app.genial.ly/.
- 3. Google Drive. URL : https://drive.google.com/drive.
- 4. Interacty. URL : https://interacty.me/.
- 5. LearningApps. URL: https://learningapps.org/.
- 6. Mentimeter. URL: https://www.mentimeter.com/.
- 7. Microsoft 365. URL : https://www.microsoft365.com//
- 8. Nearpod. URL: https://nearpod.com/.
- 9. Prezi. URL: https://prezi.com/.
- 10.Timeline.JS. URL: https://timeline.knightlab.com/.

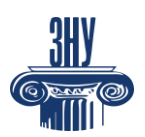

*Хмарні сервіси в освітній діяльності*

11.Timetoast. URL: https://www.timetoast.com/.

- 12.WordArt. URL: https://wordart.com/.
- 13.WordWall. URL: https://wordwall.net/.

### **7. Регуляції і політики курсу**

### **Відвідування занять. Регуляція пропусків.**

Відвідування усіх занять є обов'язковим. Студенти зобов'язані дотримуватися усіх строків, визначених для виконання усіх видів робіт, передбачених даною дисципліною. Пропуски та запізнення на заняття є недопустимими.

### **Політика академічної доброчесності**

Недопустимо списування та плагіат, а також несвоєчасне виконання поставленого завдання. При використанні інформації необхідно дотримуватися норм цитування. Неприпустиме складання роботи, виконаної іншою особою.

### **Використання комп'ютерів/телефонів на занятті**

Використання мобільних телефонів, ноутбуків та інших гаджетів під час лекційних та лабораторних занять дозволяється виключно у навчальних цілях (з активованим режимом «без звуку»).

Під час виконання поточних тестів та підсумкового контролю використання гаджетів заборонено.

#### **Комунікація**

Комунікація викладача зі студентами здійснюється на заняттях, через Telegram і в СЕЗН Moodle (форум курсу, приватні повідомлення)

### **ДОДАТКОВА ІНФОРМАЦІЯ**

**ГРАФІК ОСВІТНЬОГО ПРОЦЕСУ 2024-2025 н. р.** доступний за адресою: [https://tinyurl.com/yckze4jd.](https://tinyurl.com/yckze4jd)

**НАВЧАЛЬНИЙ ПРОЦЕС ТА ЗАБЕЗПЕЧЕННЯ ЯКОСТІ ОСВІТИ.** Перевірка набутих студентами знань, навичок та вмінь (атестації, заліки, іспити та інші форми контролю) є невід'ємною складовою системи забезпечення якості освіти і проводиться відповідно до Положення про організацію та методику проведення поточного та підсумкового семестрового контролю навчання студентів ЗНУ: [https://tinyurl.com/y9tve4lk.](https://tinyurl.com/y9tve4lk)

**ПОВТОРНЕ ВИВЧЕННЯ ДИСЦИПЛІН, ВІДРАХУВАННЯ.** Наявність академічної заборгованості до 6 навчальних дисциплін (в тому числі проходження практики чи виконання курсової роботи) за результатами однієї екзаменаційної сесії є підставою для надання студенту права на повторне вивчення зазначених навчальних дисциплін. Порядок повторного вивчення визначається Положенням про порядок повторного вивчення навчальних дисциплін та повторного навчання у ЗНУ: [https://tinyurl.com/y9pkmmp5.](https://tinyurl.com/y9pkmmp5) Підстави та процедури відрахування студентів, у тому числі за невиконання навчального плану, регламентуються Положенням про порядок переведення, відрахування та поновлення студентів у ЗНУ: [https://tinyurl.com/ycds57la.](https://tinyurl.com/ycds57la)

**ВИРІШЕННЯ КОНФЛІКТІВ.** Порядок і процедури врегулювання конфліктів, пов'язаних із

#### **ЗАПОРІЗЬКИЙ НАЦІОНАЛЬНИЙ УНІВЕРСИТЕТ Силабус вибіркової дисципліни**

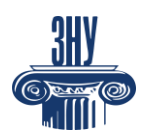

*Хмарні сервіси в освітній діяльності*

корупційними діями, зіткненням інтересів, різними формами дискримінації, сексуальними домаганнями, міжособистісними стосунками та іншими ситуаціями, що можуть виникнути під час навчання, регламентуються Положенням про порядок і процедури вирішення конфліктних ситуацій у ЗНУ: [https://tinyurl.com/57wha734.](https://tinyurl.com/57wha734) Конфліктні ситуації, що виникають у сфері стипендіального забезпечення здобувачів вищої освіти, вирішуються стипендіальними комісіями факультетів, коледжів та університету в межах їх повноважень, відповідно до: Положення про порядок призначення і виплати академічних стипендій у ЗНУ: [https://tinyurl.com/yd6bq6p9;](https://tinyurl.com/yd6bq6p9) Положення про призначення та виплату соціальних стипендій у ЗНУ: [https://tinyurl.com/y9r5dpwh.](https://tinyurl.com/y9r5dpwh)

**ПСИХОЛОГІЧНА ДОПОМОГА.** Телефон довіри практичного психолога **Марті Ірини Вадимівни** (061) 228-15-84, (099) 253-78-73 (щоденно з 9 до 21).

#### **УПОВНОВАЖЕНА ОСОБА З ПИТАНЬ ЗАПОБІГАННЯ ТА ВИЯВЛЕННЯ КОРУПЦІЇ** Запорізького національного університету: **Банах Віктор Аркадійович**

Електронна адреса: [v\\_banakh@znu.edu.ua](mailto:v_banakh@znu.edu.ua)

Гаряча лінія: тел. (061) 227-12-76, факс 227-12-88

**РІВНІ МОЖЛИВОСТІ ТА ІНКЛЮЗИВНЕ ОСВІТНЄ СЕРЕДОВИЩЕ.** Центральні входи усіх навчальних корпусів ЗНУ обладнані пандусами для забезпечення доступу осіб з інвалідністю та інших маломобільних груп населення. Допомога для здійснення входу у разі потреби надається черговими охоронцями навчальних корпусів. Якщо вам потрібна спеціалізована допомога, будь ласка, зателефонуйте (061) 228-75-11 (начальник охорони). Порядок супроводу (надання допомоги) осіб з інвалідністю та інших маломобільних груп населення у ЗНУ: [https://tinyurl.com/ydhcsagx.](https://tinyurl.com/ydhcsagx)

#### **РЕСУРСИ ДЛЯ НАВЧАННЯ**

**НАУКОВА БІБЛІОТЕКА**: [http://library.znu.edu.ua.](http://library.znu.edu.ua/) Графік роботи абонементів: понеділокп`ятниця з 08.00 до 16.00; вихідні дні: субота і неділя.

**СИСТЕМА ЕЛЕКТРОННОГО ЗАБЕЗПЕЧЕННЯ НАВЧАННЯ (MOODLE):**  https://moodle.znu.edu.ua

Якщо забули пароль/логін, направте листа з темою «Забув пароль/логін» за адресою: moodle.znu@znu.edu.ua.

У листі вкажіть: прізвище, ім'я, по-батькові українською мовою; шифр групи; електронну адресу.

Якщо ви вказували електронну адресу в профілі системи Moodle ЗНУ, то використовуйте посилання для відновлення паролю https://moodle.znu.edu.ua/mod/page/view.php?id=133015.

**ЦЕНТР ІНТЕНСИВНОГО ВИВЧЕННЯ ІНОЗЕМНИХ МОВ**: http://sites.znu.edu.ua/childadvance/

**ЦЕНТР НІМЕЦЬКОЇ МОВИ, ПАРТНЕР ГЕТЕ-ІНСТИТУТУ**: https://www.znu.edu.ua/ukr/edu/ocznu/nim

**ШКОЛА КОНФУЦІЯ (ВИВЧЕННЯ КИТАЙСЬКОЇ МОВИ)**: http://sites.znu.edu.ua/confucius